# **Chaotic Neural Networks Documentation**

*Release 0.0.1*

**Younesse Kaddar**

**Jun 14, 2018**

### Contents:

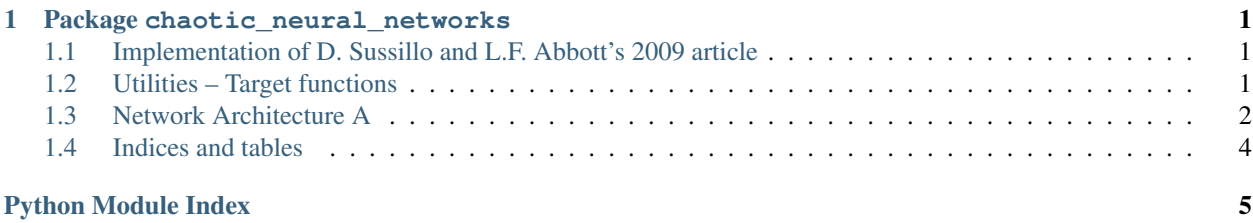

### CHAPTER 1

<span id="page-4-3"></span>Package chaotic\_neural\_networks

#### <span id="page-4-1"></span><span id="page-4-0"></span>**1.1 Implementation of D. Sussillo and L.F. Abbott's 2009 article**

- [iPython notebook](http://younesse.net/ipynb/neuromodeling/Project_Chaotic_Neural_Networks.html)
- [Github](https://github.com/youqad/Chaotic_Neural_Networks/edit/master/README.md)
- [Report](http://younesse.net/Neuromodeling/Project_Chaotic_Neural_Networks/)

#### <span id="page-4-2"></span>**1.2 Utilities – Target functions**

chaotic\_neural\_networks.utils.**PCA**(*data*, *nb\_eig=8*, *return\_matrix=True*, *return\_eigenvalues=True*)

Principal Component Analysis (PCA) to compute the nb\_eig leading principal components.

#### Parameters

- **data**  $((n, k)$  array) Data points matrix (data points = row vectors in the matrix)
- **nb\_eig** (int, optional) Number of leading principal components returned
- **return\_matrix** (bool, optional) If True, returns the matrix of the data points projection on the eigenvectors
- **return\_eigenvalues** (bool, optional) Returns the eigenvalues.

Returns

- *(k, nb\_eig) array* Leading principal components/eigenvectors (columnwise).
- Proj (*(t\_max, N\_G) array*) If return\_matrix == True: Projection of the data points on the principal eigenvectors.

<span id="page-5-1"></span>chaotic\_neural\_networks.utils.**add\_collection\_curves**(*ax*, *ts*, *data*, *labels=None*, *color='indigo'*, *y\_lim=None*, *starting\_points=None*, ∆*=None*)

Adds a collection of curves a matplotlib ax.

```
chaotic_neural_networks.utils.both(f, g)
      Generates the function \langle (t (f(t), g(t)) \rangle \rangle
```

```
chaotic_neural_networks.utils.triple(f, g, h)
      Generates the function \langle (t (f(t), g(t), h(t)) \rangle \rangle
```
#### <span id="page-5-0"></span>**1.3 Network Architecture A**

```
chaotic_neural_networks.networkA.N_G = 1000
    Generator Network – Number of neurons
```

```
class chaotic_neural_networks.networkA.NetworkA(N_G=1000, p_GG=0.1,
                                                       g_GG=1.5, g_Gz=1.0,
                                                       f=<numpy.lib.function_base.vectorize
                                                       object>, dt = 0.1, \Delta t = 1.0, \alpha = 1.0,
                                                       =10.0, seed=1, nb_outputs=1)
```
Neural Architecture A:

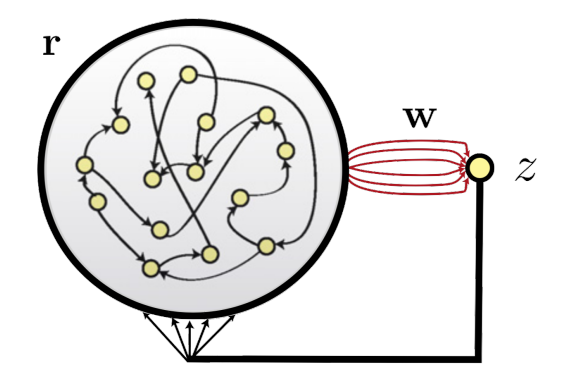

- A recurrent generator network with firing rates  $\langle \mathbf{r}\rangle$  driving a linear readout unit with output  $\zeta(x)$  through weights  $\(\mathbf{r}\)\$  that are modified during training.
- Feedback to the generator network is provided by the readout unit.

#### **FORCE\_sequence**(*t\_max*, *number\_neurons=5*)

Returns a matplotlib figure of a full FORCE training sequence, showing the evolution of:

- network ouput(s)
- number\_neurons neurons membrane potential
- and the time-derivative of the readout vector  $\(\dot{\text{w}}\)$

before training (spontaneous activity), throughout training, and after training (test phase): each one of these phases lasts  $t_{max}/3$ .

See training\_sequence\_plots.py in the github repository for further examples.

#### <span id="page-6-0"></span>**Examples**

 $\gg$  network = networkA.NetworkA(f=utils.periodic); network.FORCE sequence(600) Pre-training / Spontaneous activity... Training... > Average Train Error:  $[0.02805716]$  Testing... > Average Test Error: [ 2.50709125]

```
error(train_test='train')
```
Compute the average training/testing error.

Parameters train\_test({'PCA', 'MDA'}, optional) – Choice of the error to compute: train or test.

Returns Train of test error, depending on *train\_test*

Return type (len(self.z\_list),) array

```
step(train_test='train', store=True)
```
Execute one time step of length dt of the network dynamics.

Parameters train\_test({'PCA', 'MDA'}, optional) – Learning phase (when \(P\) and the readout unit are updated) or test phase (no such update)

#### **Examples**

```
>>> from chaotic neural networks import networkA; net = networkA.NetworkA()
>>> for _ in np.arange(0, 1200, net.dt):
... net.step()
>>> net.error()
0.015584795078446064
```
chaotic\_neural\_networks.networkA.**dt = 0.1** Network integration time step.

```
chaotic_neural_networks.networkA.g_GG = 1.5
```
Scaling factor of the connection synaptic strength matrix of the generator network.  $\frac{G}{G}$  > 1 ext{chaotic behavior}\$\$

chaotic neural networks.networkA.q Gz = 1.0 *Scaling factor of the feedback loop* – Increasing the feedback connections result in the network chaotic activity allowing the learning process.

chaotic\_neural\_networks.networkA.**p\_GG = 0.1** *Generator Network* – **sparseness parameter** of the connection matrix. Each coefficient thereof is set to  $\langle 0 \rangle$ with probability  $\I{1-p_{G}G}\$ .

chaotic\_neural\_networks.networkA.**p\_z = 1.0** *Sparseness parameter of the readout* – a random fraction  $(1-p_zx)$  of the components of  $(\mathbf{w}\)$  are held to  $\setminus(0\setminus)$ .

chaotic\_neural\_networks.networkA.∆**t = 1.0** *Time span between modifications of the readout weights* –  $\setminus (\Delta t \ dt)$ 

chaotic\_neural\_networks.networkA. $\alpha$  = 1.0

*Inverse Learning rate parameter* –  $\(P)$ , the estimate of the inverse of the network rates correlation matrix plus a regularization term, is initialized as  $\$P(0) = \frac{1 \alpha \mathbf{I}}{S}\$ 

So a sensible value of  $\langle \alpha \rangle$  - depends on the target function - ought to be chosen such that  $\langle \alpha \langle \alpha \rangle$ 

If -  $\langle \alpha \rangle$  is too small the learning is so fast it can cause unstability issues. -  $\langle \alpha \rangle$  is too large the learning is so slow it may fail

```
chaotic_neural_networks.networkA. = 10.0
    Time constant of the units dynamics.
```
#### <span id="page-7-0"></span>**1.4 Indices and tables**

- genindex
- modindex
- search

## Python Module Index

<span id="page-8-0"></span>c

chaotic\_neural\_networks, [1](#page-4-0) chaotic\_neural\_networks.networkA, [2](#page-5-0) chaotic\_neural\_networks.utils, [1](#page-4-2)

#### Index

#### Symbols

∆t (in module chaotic\_neural\_networks.networkA), [3](#page-6-0)  $\alpha$  (in module chaotic\_neural\_networks.networkA), [3](#page-6-0)  $\tau$  (in module chaotic\_neural\_networks.networkA), [4](#page-7-1)

### A

add\_collection\_curves() (in module chaotic\_neural\_networks.utils), [1](#page-4-3)

#### B

both() (in module chaotic\_neural\_networks.utils), [2](#page-5-1)

#### C

chaotic\_neural\_networks (module), [1](#page-4-3) chaotic\_neural\_networks.networkA (module), [2](#page-5-1) chaotic neural networks.utils (module), [1](#page-4-3)

#### D

dt (in module chaotic\_neural\_networks.networkA), [3](#page-6-0)

### E

error() (chaotic\_neural\_networks.networkA.NetworkA method), [3](#page-6-0)

#### F

FORCE\_sequence() (chaotic\_neural\_networks.networkA.NetworkA method), [2](#page-5-1)

#### G

g\_GG (in module chaotic\_neural\_networks.networkA), [3](#page-6-0) g\_Gz (in module chaotic\_neural\_networks.networkA), [3](#page-6-0)

#### N

N\_G (in module chaotic\_neural\_networks.networkA), [2](#page-5-1) NetworkA (class in chaotic\_neural\_networks.networkA), [2](#page-5-1)

#### P

p\_GG (in module chaotic\_neural\_networks.networkA), [3](#page-6-0)

p\_z (in module chaotic\_neural\_networks.networkA), [3](#page-6-0) PCA() (in module chaotic\_neural\_networks.utils), [1](#page-4-3)

#### S

step() (chaotic\_neural\_networks.networkA.NetworkA method), [3](#page-6-0)

T

triple() (in module chaotic\_neural\_networks.utils), [2](#page-5-1)